# **Moxilmpress Getting Started Guide**

### **Overview**

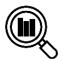

MoxiImpress is a marketing tool built to enable you to increase your productivity by easily marketing your listings and business, reaching more people, building stronger relationships with your prospects and clients, and driving more business. You'll find getting starting steps below, but for more detailed information, check out the <a href="MoxiWorks">MoxiWorks</a> Help Center for MoxiImpress.

# Accessing Moxilmpress

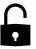

- 1. Sign into **The Greenhouse**.
- 2. From the menu on the left, click Tools and Resources
- 3. Scroll down to find the MoxiWorks tile.

# Validating Your Information

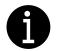

Your profile information will show on any marketing materials you create in Moxilmpress, so it's important that you <u>make sure it's all up-to-date</u>. Contact your Office Manager to add/edit or update any of the information.

# Editing Existing Projects

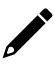

Scheduled an open house? Dropped the price? These unique events will trigger additional targeted marketing materials to be <u>created automatically</u>. You can also manually edit and update any existing material piece. Moxilmpress makes it easy to switch photos or edit the body text for any project. Simply click on any existing project and select the Edit button to make changes. Watch this <u>video on editing a project</u>, or follow <u>these step-by-step instructions</u> to update an existing project.

### **New Listings**

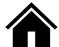

MoxiImpress was designed to help you deliver beautiful marketing pieces for your listings. When your new listing goes live, branded materials are automatically created and sent. With MoxiImpress you can:

- 1. Create a new project (for example, for one off use)
- 2. Select a template from the design gallery
- 3. Review and share

MoxiWorks and its related marks and logos are owned by MoxiWorks, LLC and used with permission. Any services or products provided by MoxiWorks, LLC are not provided by, affiliated with, or related to Better Homes and Gardens® Real Estate or its affiliated companies. Company materials, programs, or meetings that are not for compliance purposes are optional for your use as an independent contractor sales associate affiliated with Better Homes and Gardens® Real Estate. Your use is not required for your continued affiliation with Better Homes and Gardens® Real Estate. Nothing herein is intended to create an employment relationship. Any affiliation by you with Better Homes and Gardens® Real Estate is intended to be that of an affiliated independent contractor sales associate. Note: This material may contain suggestions and best practices that you may use at your discretion.

# Distribute Your Marketing Materials

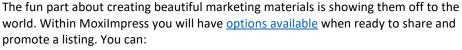

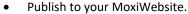

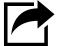

- Email to your contacts in MoxiEngage.
- Download locally.
- Print through your printer partner(s).
- Share to Facebook, Twitter, or Pinterest.

### Impersonation

Moxilmpress currently allows certain non-sales roles within your local office (such as Broker/Owner/Office Admin) access to your account via an Impersonation function. This gives brokers/office admins access to create, edit and share projects in your portfolios. To opt out:

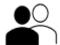

- 1. Log in to your Moxilmpress account.
- 2. Click your name in the upper-right corner of the page.
- 3. Select Account Settings in the drop-down menu.
- 4. Click the **drop-down arrow** for the **Allow Office Administrator to Access Account** field
- 5. Select **No** from the list.
- Click Save.

#### **Learn More**

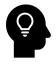

Check out the **Learning Library** on <u>Be Better University</u> for more learning resources on Moxilmpress.

MoxiWorks and its related marks and logos are owned by MoxiWorks, LLC and used with permission. Any services or products provided by MoxiWorks, LLC are not provided by, affiliated with, or related to Better Homes and Gardens® Real Estate or its affiliated companies. Company materials, programs, or meetings that are not for compliance purposes are optional for your use as an independent contractor sales associate affiliated with Better Homes and Gardens® Real Estate. Your use is not required for your continued affiliation with Better Homes and Gardens® Real Estate. Nothing herein is intended to create an employment relationship. Any affiliation by you with Better Homes and Gardens® Real Estate is intended to be that of an affiliated independent contractor sales associate. Note: This material may contain suggestions and best practices that you may use at your discretion.